Bluescreen.jpg from dirtypc.com

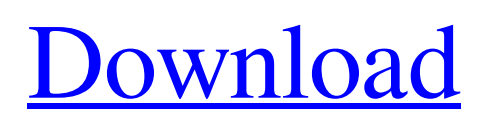

**Www.photoshop Free Software Download.com Crack Keygen For (LifeTime)**

Retouching an Image We will start with retouching an image of a cat by painting a white background behind the cat. Then we will lighten the image and adjust the white on the cat for better contrast, after which we will remove the white from the background. We will also make a copy of the cat and apply a different background, which will be a better match for the original image. We will save these two different versions of the image, and then save our original file as

**Www.photoshop Free Software Download.com Free For PC**

Adobe Photoshop As Photoshop is a very popular software application in the world, it is usually the first option that people turn to for image editing. When installing Photoshop, you have the option of giving it the privilege of running when the computer is restarted. If you want to use the paid version of Photoshop, you have to create an Adobe Account. This is an account that keeps an archive of your data (files, preferences, and settings), for when you buy a new computer. After editing one image, you can export it as a file in one of the six formats: JPEG, GIF, PNG, PSD, PSB or PSB1. To name a few, these formats are used to make TIFF,

PDF, JPEG and GIF, as well as send and receive files using programs such as email. The File type is the process of configuring a file for different types of files. For example, graphics work such as animation, drawing, work on images, and others are applied to an Extensible Markup Language (XML) file. When you apply the effects to an image, it is transformed into a specialized file format like a PSD file, or a JPEG file. All of these files have a different size and file type. The best way to produce an image that looks like real life is to use Photoshop. However, there are some cases where you do not have Photoshop, or you are using the wrong settings. If

you are trying to create a high-quality print, you can make this as easy as right clicking on your image, selecting Print, and choosing your printer. If you are wondering how to create an image that prints on your printer in the color that you like best, then you should use a Screen Pixel mode that has fewer colors. Check out the fantastic tutorial below where we will show you how to find the exact settings for your printer. We will also demonstrate the importance of choosing your media and the level of resolution that you should choose. To share your image on social media sites, you must always include a caption and with "So and so says" instead of "So and

so did." Make a simple and chic Instagram photo with our photography tips below. We have the best Photoshop tutorials, Photoshop tips and Photoshop answers. For any other questions on Photoshop, you can discuss this post on Reddit and 05a79cecff

Q: How does one become an air traffic controller in the UK? I'm going to start training for a career in aviation as an air traffic controller. As such, I'm studying for my Flight Instructor Theory Knowledge (FITK) at the moment. From what I understand, there are two routes into the profession. The first is by gaining an ATPL (Aeronautical Pilot Licence). However, once the airframe rating is earned, the student must then complete the ATPL Knowledge Program to earn the ATPL. Now I have an Aeronautical Transport Pilot Licence and my initial FITK training, and have

## earned my airframe rating, but I don't have any experience on a light aircraft. I have an interest in working in the airline industry for my career so I want to learn about how to work on an aircraft and understand how to perform certain functions in a basic instrument flight rules environment. In short, how do I then become qualified to work as an air traffic controller? Do I get my ATPL by completing the ATPL knowledge program, or can I skip this step altogether? Edit: I'm a US citizen and I haven't been able to find any information relating to how one becomes a controller. I'm looking for any sort of

correct channels. A: To be a controller at a UK airfield, you need to be a PPL (private pilot licence), and you need to pass a competency test to gain the ability to instruct at night. This comes in two forms - a written test on FAA syllabus material, and a set of practical exams which have an FAA syllabus. You'll not be sent home if you don't pass, but you'll need to re-take the written if you do. The training to pass the practical exams to become an examiner is at least 6 months. You don't have to be studying for that in advance, but have the funds available in cash before you start. You then get a further six months to train as an examiner, which is currently unpaid -

your employer (not your FTR scheme, who will train you in their own time) pays the flying in that time, and the job description is generous. I've never personally done it myself, but there's a good outline of the overall process here. A: The UK is part of the EU and this should get you

**What's New In?**

This invention relates to fluid couplings and, in particular, to a coupling of the type comprising a pair of rotatable parts, one of which is formed of elastomeric material and the other of which is rigid. Fluid couplings of this type generally consist of a rotatable assembly formed

## of a pair of cups with a resilient O-ring having a multiplicity of semi-cylindrical projections or keys engaged by axially extending slots in the exterior wall of one cup. These keys in turn are engaged by slots within the outer wall of the other cup. Such a coupling is shown in U.S. Pat. No. 3,796,595. Generally, the elastomeric member is mounted on the coupling by pressing it into the cup through the annular recesses which extend around the interior wall of the cup. The exterior peripheral edge of the elastomeric member is pulled through the slots in the sleeve to compress the keys in their mating slots. These elastomeric members have a

disadvantage in that they are not readily fabricated. This is due to the fact that the fabrication of the keys, slots and annular recesses in the elastomeric member requires very close tolerances in order to insure that the keys fit properly in their slots. In some cases, the elastomeric member may be relatively easily made but this is true only if the projections on the keys are linear. This is the case in most machines which produce couplings by molding elastomeric members about the projections of an annular sleeve. In another case, the elastomeric member may be made by pressing the projections through a suitably shaped mold. In this

## case, however, the projections are shaped such that they require considerable force to insert them into the slots in the rigid member. In some cases, the elastomeric member is made separately and then pressed onto the coupling. This operation requires some care since the projections tend to deflect slightly in a radial direction from the center of the elastomeric member. As a consequence, unless the operator inserts the projections through the slots in the rigid member with extreme care, they may be misplaced to a sufficient extent as to cause leakage. It is a main object of

the present invention to provide a fluid coupling of the character described

which overcomes the problems and disadvantages mentioned above. Another object is to provide such a coupling in which the elastomeric member is made in a molding operation to assure the

**System Requirements For Www.photoshop Free Software Download.com:**

OS: Windows 7 / 8 / 8.1 / 10 Windows 7 / 8 / 8.1 / 10 RAM: 4 GB 4 GB Processor: Intel Core 2 Duo @ 2.0 GHz or better Intel Core 2 Duo @ 2.0 GHz or better Video: GeForce GTS 250 / Radeon HD 7850 or better GeForce GTS 250 / Radeon HD 7850 or better DirectX: Version 11 Version 11 Hard Disk: 100 MB free space 100 MB free space Sound Card: DirectX Compatible (Steelseries GameSense®

<https://www.argyll-bute.gov.uk/sites/default/files/webform/heddreig917.pdf>

<https://fotofables.com/download-file-adobe-photoshop-cs6-patch-exe/>

<https://soundcollapse.altervista.org/advert/photoshop-download/>

[https://tbilisiartmap.ge/wp-content/uploads/2022/07/styles\\_photoshop\\_free\\_download.pdf](https://tbilisiartmap.ge/wp-content/uploads/2022/07/styles_photoshop_free_download.pdf)

<https://designfils.eba.gov.tr/blog/index.php?entryid=82435>

<http://vedakavi.com/?p=23850>

<http://www.fiscalsponsor.net/wp-content/uploads/2022/07/raqhaja.pdf>

[https://soflodetox.com/wp-content/uploads/2022/06/smoke\\_bomb\\_brushes\\_for\\_photoshop\\_free\\_download.pdf](https://soflodetox.com/wp-content/uploads/2022/06/smoke_bomb_brushes_for_photoshop_free_download.pdf)

<https://secureforms.calpoly.edu/drc/system/files/webform/reywel957.pdf>

<https://www.mrfoodis.de/wp-content/uploads/2022/07/byrich.pdf>

<https://autocracymachinery.com/photoshop-7-0-pc-download-free-windows-7/>

https://mimaachat.com/upload/files/2022/07/gILUPv6MzUisCOObI5zx\_01\_5ff5ca4787eac1a67a126bcb4896cc82\_file.pdf [https://www.sdssocial.world/upload/files/2022/07/RoM5f71lxQZPnOMVJOMF\\_01\\_468d1f65eb761ff0dd86ad63e766d2ff\\_file](https://www.sdssocial.world/upload/files/2022/07/RoM5f71lxQZPnOMVJOMF_01_468d1f65eb761ff0dd86ad63e766d2ff_file.pdf) [.pdf](https://www.sdssocial.world/upload/files/2022/07/RoM5f71lxQZPnOMVJOMF_01_468d1f65eb761ff0dd86ad63e766d2ff_file.pdf)

[https://elycash.com/upload/files/2022/07/1eBZiNA9Z4HSNP4wkICv\\_01\\_468d1f65eb761ff0dd86ad63e766d2ff\\_file.pdf](https://elycash.com/upload/files/2022/07/1eBZiNA9Z4HSNP4wkICv_01_468d1f65eb761ff0dd86ad63e766d2ff_file.pdf) <http://ideaboz.com/?p=30898>

[https://greenbookwiki.com/wp-content/uploads/2022/07/photoshop\\_cc\\_apk\\_download\\_apkpure.pdf](https://greenbookwiki.com/wp-content/uploads/2022/07/photoshop_cc_apk_download_apkpure.pdf) <https://business.oregonstate.edu/system/files/webform/emmebib279.pdf>

[https://jahaniel.com/wp-content/uploads/2022/07/download\\_free\\_photoshop\\_cc\\_2018\\_to\\_no\\_trial\\_for\\_windows\\_mac.pdf](https://jahaniel.com/wp-content/uploads/2022/07/download_free_photoshop_cc_2018_to_no_trial_for_windows_mac.pdf) https://influencerstech.com/upload/files/2022/07/h6D6DqjkOZfDBLMOx9GW\_01\_5ff5ca4787eac1a67a126bcb4896cc82\_file [.pdf](https://influencerstech.com/upload/files/2022/07/h6D6DqjkOZfDBLMQx9GW_01_5ff5ca4787eac1a67a126bcb4896cc82_file.pdf)

[http://ppbazaar.com/wp-content/uploads/2022/07/Podacademics\\_Photoshop\\_Brushes.pdf](http://ppbazaar.com/wp-content/uploads/2022/07/Podacademics_Photoshop_Brushes.pdf)